#### Types and Static Semantic Analysis

#### COMS W4115

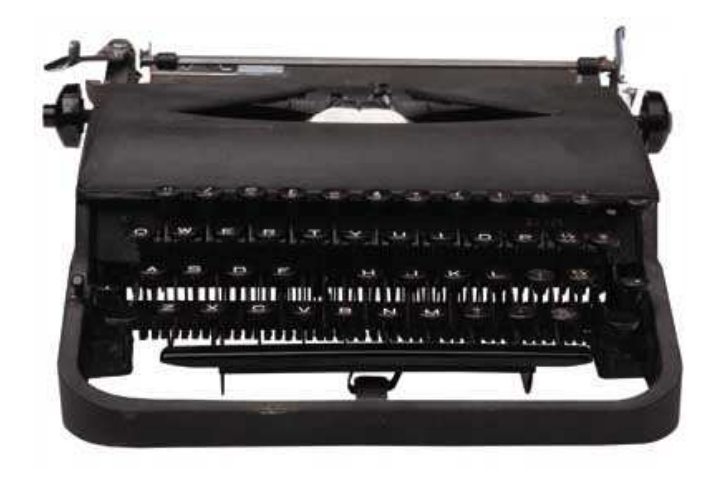

#### Prof. Stephen A. Edwards Fall 2004 Columbia University Department of Computer Science

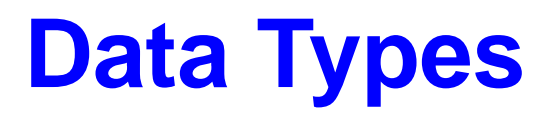

What is a type?

A restriction on the possible interpretations of a segment of memory or other program construct.

Useful for two reasons:

Runtime optimization: earlier binding leads to fewer runtime decisions. E.g., Addition in C efficient because type of operands known.

Error avoidance: prevent programmer from putting round peg in square hole. E.g., In Java, can't open a complex number, only a file.

## **Are Data Types Necessary?**

No: many languages operate just fine without them.

Assembly languages usually view memory as undifferentiated array of bytes. Operators are typed, registers may be, data is not.

Basic idea of stored-program computer is that programs be indistinguishable from data.

Everything's a string in Tcl including numbers, lists, etc.

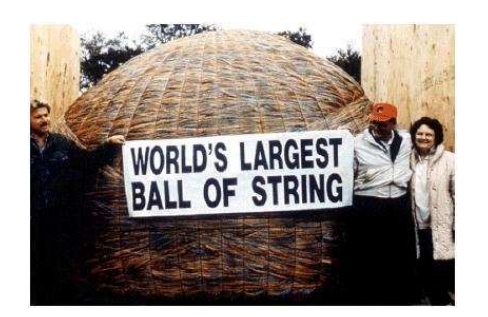

## **C's Types: Base Types/Pointers**

Base types match typical processor

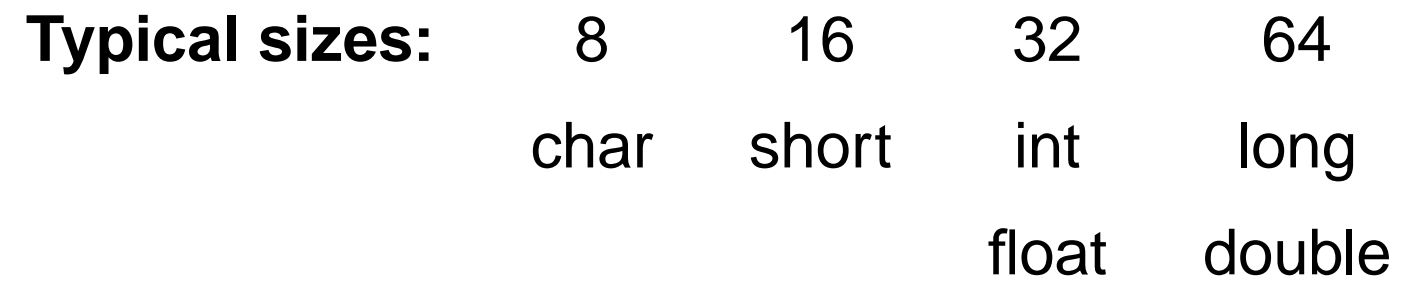

Pointers (addresses)

**int \*i; /\* i is a pointer to an int \*/ char \*\*j; /\* j is a pointer to a pointer to a char \*/**

#### **C's Types: Arrays, Functions**

Arrays

**char c[10]; /\* c[0] ... c[9] are chars \*/ double a[10][3][2]; /\* array of 10 arrays of 3 arrays of 2 doubles \*/**

**Functions** 

**/\* function of two arguments returning a char \*/ char foo(int, double);**

## **C's Types: Structs and Unions**

Structures: each field has own storage

```
struct box {
  int x, y, h, w;
  char *name;
};
```
Unions: fields share same memory

```
union token {
  int i;
  double d;
  char *s;
};
```
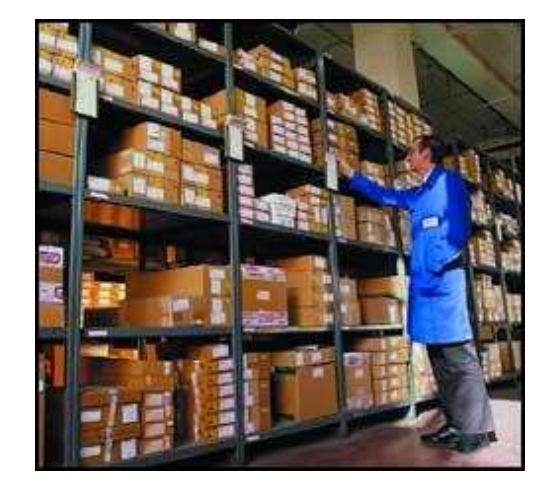

## **Composite Types: Records**

A record is an object with a collection of fields, each with a potentially different type. In C,

```
struct rectangle {
  int n, s, e, w;
  char *label;
  color col;
  struct rectangle *next;
};
```
**struct rectangle r; r.n = 10; r.label = "Rectangle";**

## **Applications of Records**

Records are the precursors of objects:

Group and restrict what can be stored in an object, but not what operations they permit.

Can fake object-oriented programming:

**struct poly { ... };**

```
struct poly *poly_create();
void poly_destroy(struct poly *p);
void poly_draw(struct poly *p);
void poly_move(struct poly *p, int x, int y);
int poly_area(struct poly *p);
```
## **Composite Types: Variant Records**

A record object holds all of its fields. A variant record holds only one of its fields at once. In C,

```
union token {
  int i;
  float f;
  char *string;
};
```
**union token t;**  $t.i = 10;$ **t.f = 3.14159; /\* overwrites t.i \*/ char \*s = t.string; /\* returns gibberish \*/**

#### **Applications of Variant Records**

A primitive form of polymorphism:

```
struct poly {
  int x, y;
  int type;
  union { int radius;
           int size;
           float angle; } d;
};
If poly.type == CIRCLE, use poly.d.radius.
If poly.type == SQUARE, use poly.d.size.
If poly.type == LINE, use poly.d.angle.
```
Modern processors have byte-addressable memory.

Many data types (integers, addresses, floating-point numbers) are wider than a byte.

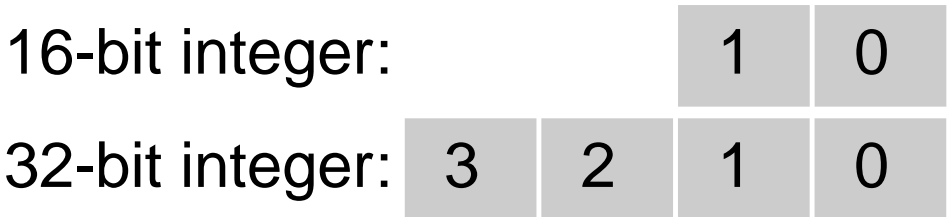

Modern memory systems read data in 32-, 64-, or 128-bit chunks:

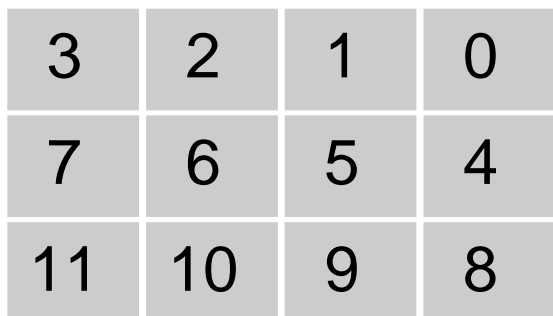

Reading an aligned 32-bit value is fast: a single operation.

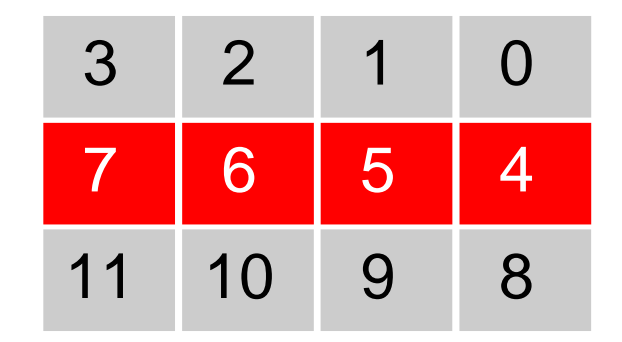

Slower to read an unaligned value: two reads plus shift.

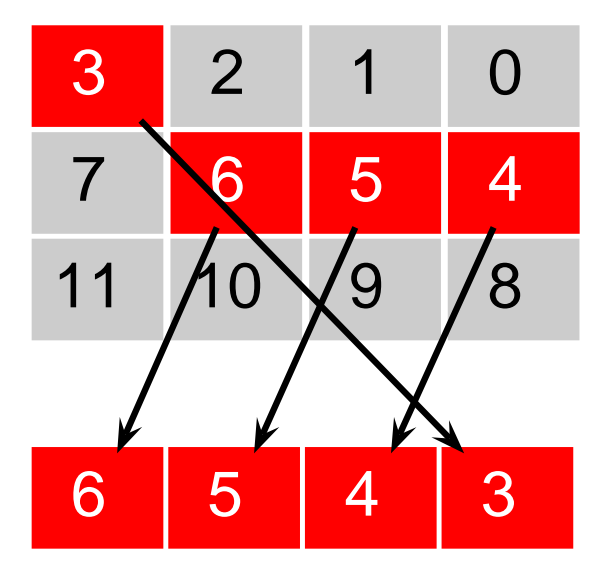

SPARC prohibits unaligned accesses.

MIPS has special unaligned load/store instructions.

x86, 68k run more slowly with unaligned accesses.

Most languages "pad" the layout of records to ensure alignment restrictions.

```
struct padded {
  int x; /* 4 bytes */
 char z; /* 1 byte */
  short y; /* 2 bytes */
 char w; /* 1 byte */
};
```
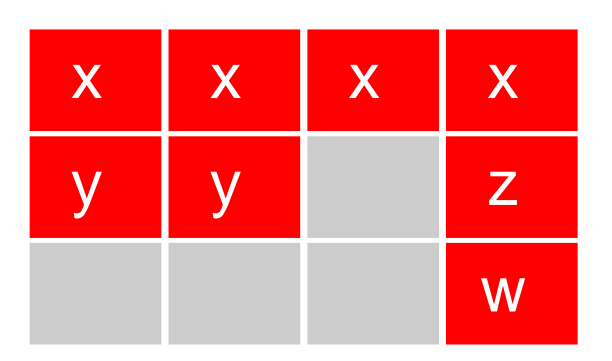

: Added padding

#### **C's Type System: Enumerations**

```
enum weekday {sun, mon, tue, wed,
              thu, fri, sat};
```
**enum weekday day = mon;**

Enumeration constants in the same scope must be unique:

```
enum days {sun, wed, sat};
```
**enum class {mon, wed}; /\* error: mon, wed redefined \*/**

# **C's Type System**

Types may be intermixed at will:

```
struct {
  int i;
  union {
    char (*one)(int);
    char (*two)(int, int);
  } u;
  double b[20][10];
 } *a[10];
```
Array of ten pointers to structures. Each structure contains an int, a 2D array of doubles, and a union that contains a pointer to a char function of one or two arguments.

## **Strongly-typed Languages**

Strongly-typed: no run-time type clashes.

C is definitely not strongly-typed:

**float g; union { float f; int i } u; u.i = 3; g = u.f + 3.14159; /\* u.f is meaningless \*/**

Is Java strongly-typed?

## **Statically-Typed Languages**

Statically-typed: compiler can determine types. Dynamically-typed: types determined at run time.

```
Is Java statically-typed?
```

```
class Foo {
   public void x() { ... }
}
class Bar extends Foo {
   public void x() { ... }
}
void baz(Foo f) {
  f.x();
}
```
## **Polymorphism**

Say you write a sort routine:

```
void sort(int a[], int n)
{
  int i, j;
  for (i = 0; i < n-1; i++)for ( j = i + 1 ; j < n ; j^{++} )
      if (a[j] < a[i]) {
        int tmp = a[i];
        a[i] = a[j];
        a[j] = tmp;
      }
}
```
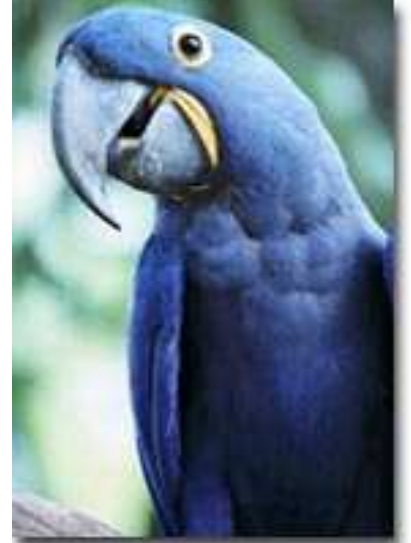

## **Polymorphism**

To sort doubles, only need to change a few types:

```
void sort(double a[], int n)
{
  int i, j;
  for ( i = 0 ; i < n-1 ; i++ )
    for (j = i + 1; j \leq n; j \leq n; j++)if (a[j] < a[i]) {
         double tmp = a[i];
         a[i] = a[j];
                             Battroid Mode
         a[j] = tmp;
       }
}
```
**Fighter Mode** 

Gerwalk Mode

#### **C++ Templates**

```
template <class T> void sort(T a[], int n)
{
  int i, j;
  for ( i = 0 ; i < n-1 ; i++ )
    for ( j = i + 1 ; j < n ; j^{++} )
      if (a[j] < a[i]) {
        T \textrm{tmp} = a[i];a[i] = a[j];
        a[j] = tmp;
      }
}
int a[10];
sort<int>(a, 10);
```
#### **C++ Templates**

C++ templates are essentially language-aware macros. Each instance generates a different refinement of the same code.

```
sort<int>(a, 10);
```
**sort<double>(b, 30);**

```
sort<char *>(c, 20);
```
Fast code, but lots of it.

#### **Faking Polymorphism with Objects**

```
class Sortable {
  bool lessthan(Sortable s) = 0;
}
void sort(Sortable a[], int n) {
  int i, j;
  for (i = 0; i < n-1; i+1)for ( j = i + 1 ; j < n ; j++ )
      if ( a[j].lessthan(a[i]) ) {
        Sortable tmp = a[i];
        a[i] = a[j];
        a[j] = tmp;
      }
}
```
## **Faking Polymorphism with Objects**

This **sort** works with any array of objects derived from **Sortable**.

Same code is used for every type of object.

Types resolved at run-time (dynamic method dispatch).

Does not run as quickly as the C++ template version.

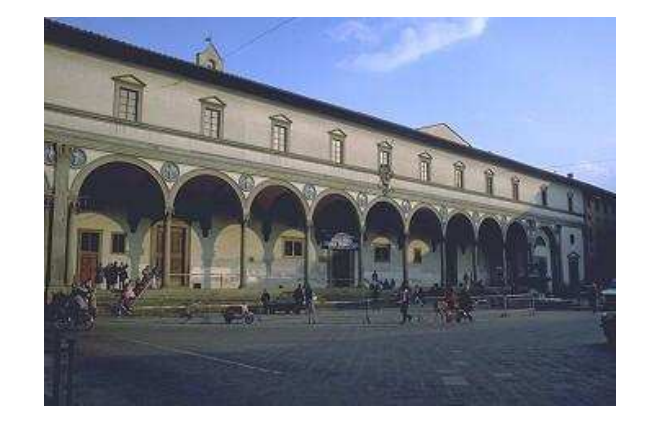

#### Most languages provide array types:

**char i[10]; /\* C \*/**

**character(10) i ! FORTRAN**

**Arrays**

**i : array (0..9) of character; -- Ada**

**var i : array [0 .. 9] of char; { Pascal }**

## **Array Address Calculation**

In C,

**struct foo a[10];**

**a[i]** is at a + i ∗ **sizeof(struct foo)**

**struct foo a[10][20];**

**a[i][j]** is at  $a + (j + 20 * i) *$  **sizeof(struct** foo)

 $\Rightarrow$  Array bounds must be known to access 2D+ arrays

## **Allocating Arrays**

```
int a[10]; /* static */
void foo(int n)
{
 int b[15]; /* stacked */
 int c[n]; /* stacked: tricky */
 int d[]; /* on heap */
 vector<int> e; /* on heap */
 d = new int[n*2]; /* fixes size */
 e.append(1); /* may resize */
 e.append(2); /* may resize */
}
```
## **Allocating Fixed-Size Arrays**

Local arrays with fixed size are easy to stack.

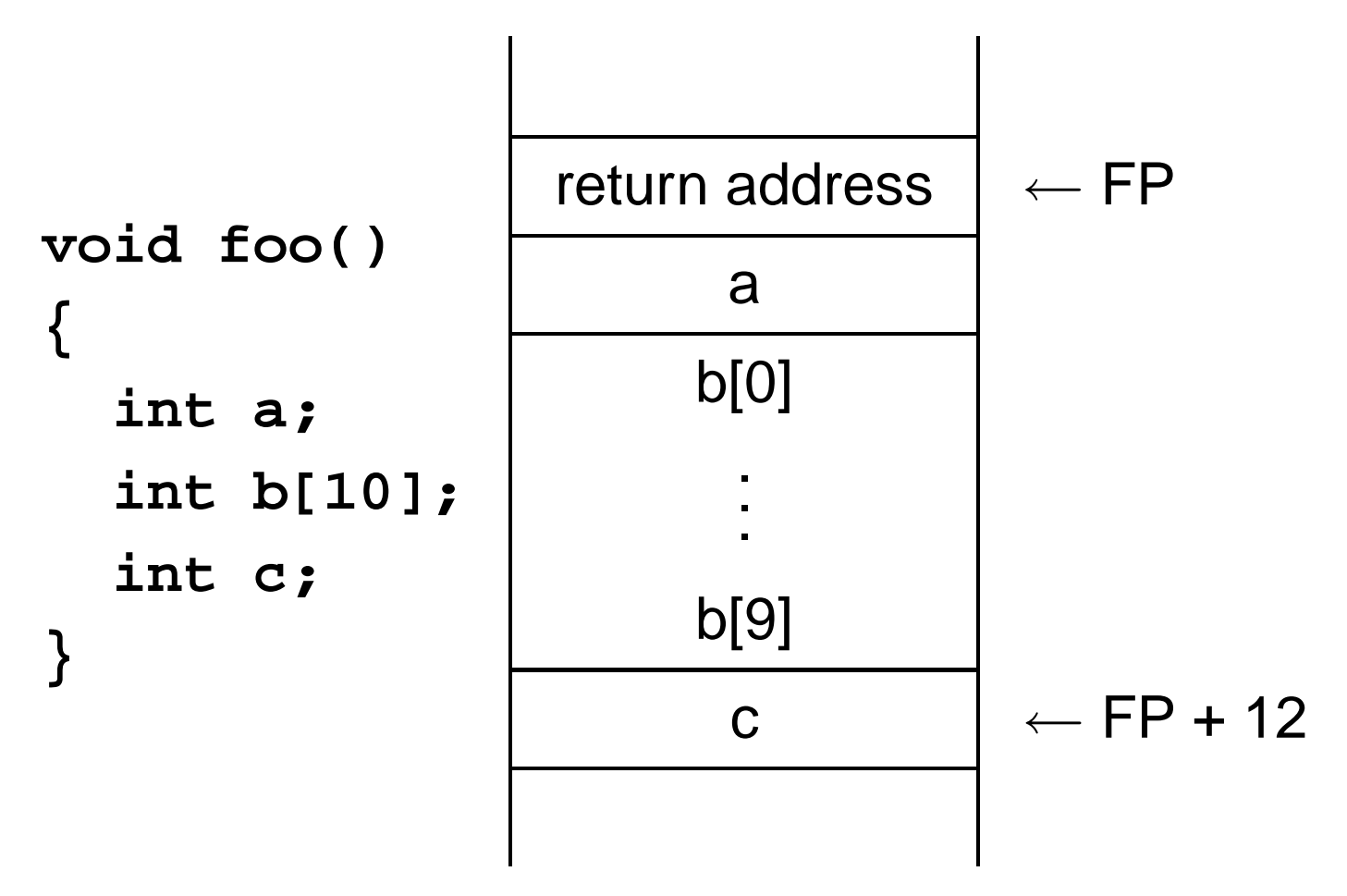

## **Allocating Variable-Sized Arrays**

Variable-sized local arrays aren't as easy.

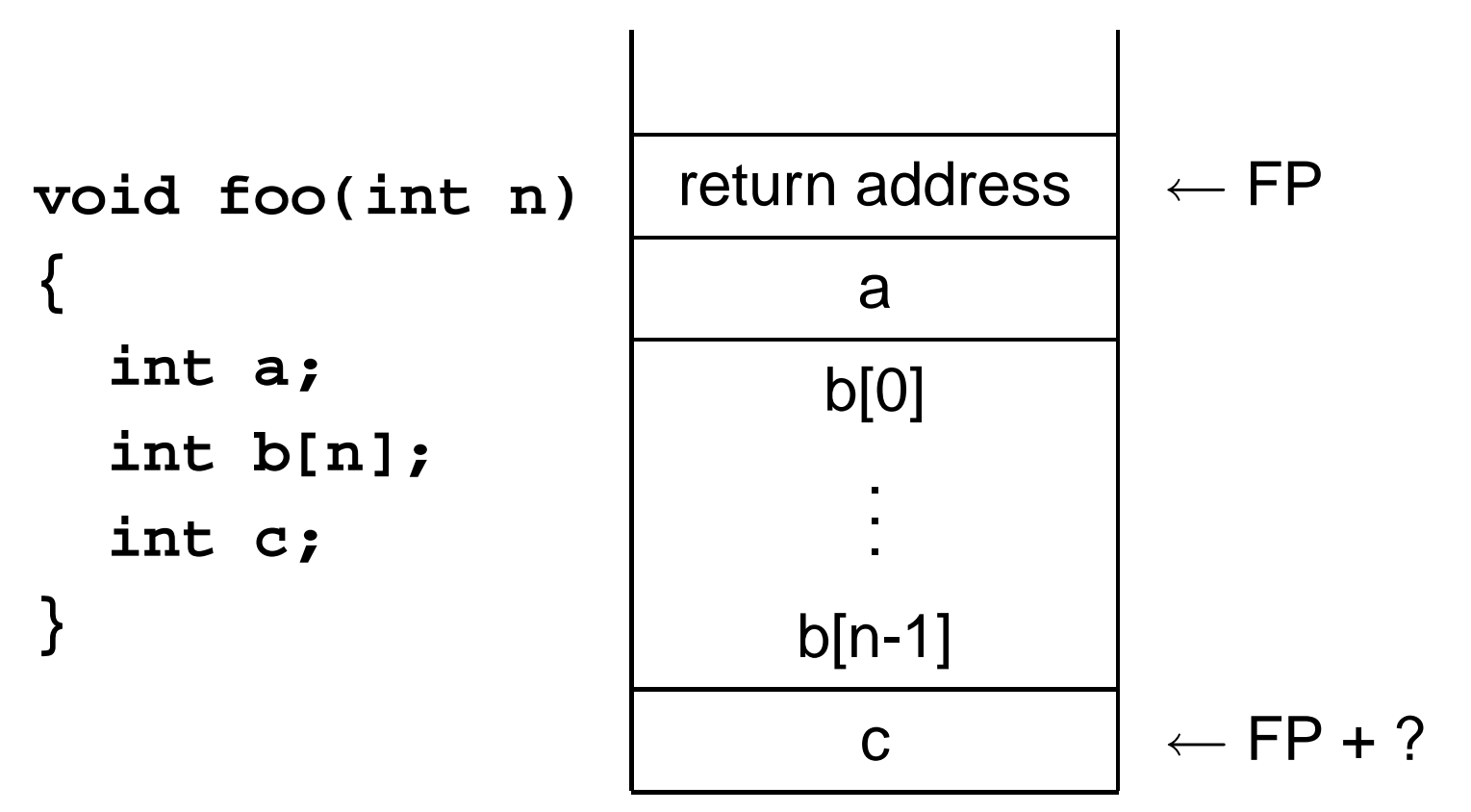

Doesn't work: generated code expects a fixed offset for c. Even worse for multi-dimensional arrays.

## **Allocating Variable-Sized Arrays**

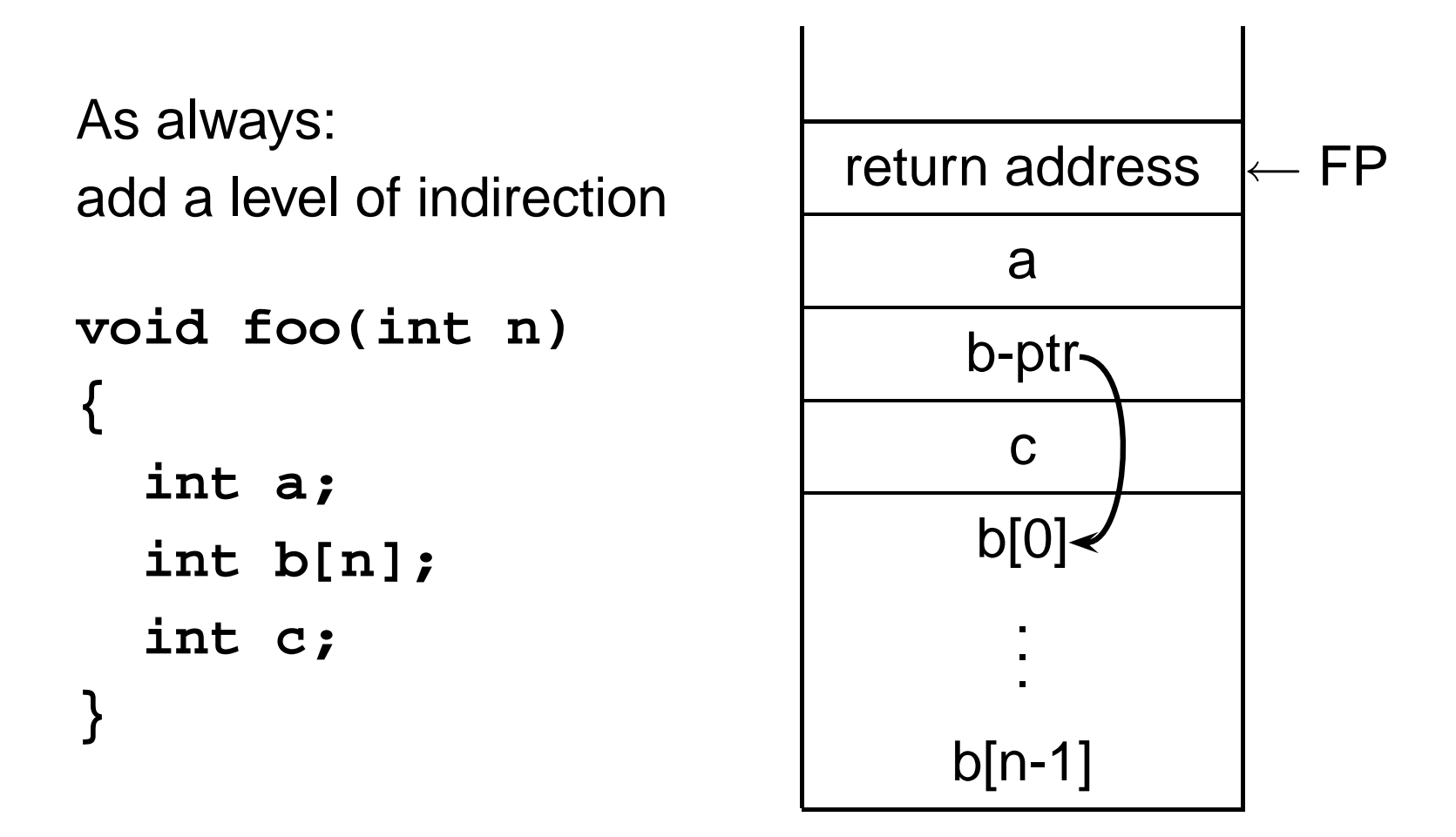

Variables remain constant offset from frame pointer.

## Static Semantic Analysis

#### **Static Semantic Analysis**

Lexical analysis: Make sure tokens are valid

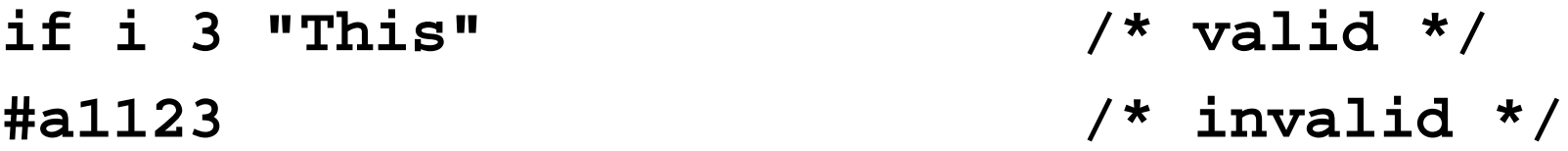

Syntactic analysis: Makes sure tokens appear in correct order

**for i := 1 to 5 do 1 + break /\* valid \*/ if i 3 /\* invalid \*/**

Semantic analysis: Makes sure program is consistent

**let v := 3 in v + 8 end /\* valid \*/ let v := "f" in v(3) + v end /\* invalid \*/**

#### **Name vs. Structural Equivalence**

**let**

**type a = { x: int, y: int } type b = { x: int, y: int } var i : a := a { x = 1, y = 2 } var j : b := b { x = 0, y = 0 } in i := j end**

Not legal because **a** and **b** are considered distinct types.

#### **Name vs. Structural Equivalence**

**let**

**type a = { x: int, y: int }**  $type b = a$ **var i : a := a { x = 1, y = 2 } var j : b := b { x = 0, y = 0 } in i := j end**

Legal because **b** is an alias for type **a**.

**{ x: int, y: int }** creates a new type, not the **type** keyword.

## **Things to Check**

Make sure variables and functions are defined.

**let var i := 10 in i(10,20) /\* Error: i is a variable \*/ end**

Verify each expression's types are consistent.

```
let var i := 10
    var j := "Hello"
in i + j /* Error: i is int, j is string */
end
```
## **Things to Check**

• . . .

- Used identifiers must be defined
- Function calls must refer to functions
- Identifier references must be to variables
- The types of operands for unary and binary operators must be consistent.
- The first expression in an **if** and **while** must be a Boolean.
- It must be possible to assign the type on the right side of an assignment to the lvalue on the left.

#### **Static Semantic Analysis**

Basic paradigm: recursively check AST nodes.

- **1 + break**  $+$ 1 break check(+) **1 - 5 -** 1 5 check(**-**)
- $check(1) = int$ check(break) = void FAIL: int  $\neq$  void

 $check(1) = int$  $check(5) = int$ Types match, return int

Ask yourself: at a particular node type, what must be true?

#### **Implementing Static Semantics**

Recursive walk over the AST.

Analysis of a node returns its type or signals an error.

Implicit "environment" maintains information about what symbols are currently in scope.

**TigerSemant.g** is a tree grammar that does this.

#### **TigerSemant.g**

```
expr returns [Type t]
{ Type a, b, c; t = env.getVoidType();}
: "nil" { t = env.getNilType(); }
 | t=lvalue
| STRING { t = env.getStringType(); }
| NUMBER { t = env.getIntType(); }
| #( NEG a=expr
     { /* Verify expr is an int */
       if ( !(a instanceof Semant.INT))
          semantError(#expr,
                       "Operand not integer");
       t = env.getIntType();
     } )
```

```
package Semant;
public abstract class Type {
    public Type actual()
    public boolean coerceTo(Type t)
}
```

```
public INT() // int
public STRING() // string
public NIL() // nil
public VOID() // ()
public NAME(String n) // type a = b
public ARRAY(Type e) // array of int
public RECORD(String n, Type t, RECORD next)
```
The NIL type corresponds to the **nil** keyword.

The VOID type corresponds to expressions that return no value.

**() let v := 8 in end if a < 3 then t := 4**

The RECORD class is a linked list representation of record types.

**type point = { x: int, y: int }**

```
new RECORD("x", intType,
           new RECORD("y", intType, null))
```
actual() returns the actual type of an alias, e.g.,

**type a = int**  $type b = a$ **type c = b**

c.actual() will return the INT type.

coerceTo() answers the "can this be assigned to" question.

 $type a = \{x: int\}$  $type b = a$ 

nil.coerceTo(a) is true

b.coerceTo(a) is true

a.coerceTo(nil) is false

#### **Environment.java**

**package Semant;**

**}**

**public class Environment { public Table vars = new Table(); public Table types = new Table(); public INT getIntType() public VOID getVoidType() public NIL getNilType() public STRING getStringType()**

> **public void enterScope() public void leaveScope()**

#### **Symbol Tables**

**package Semant;**

**public class Table { public Table() public Object get(String key) public void put(String key, Object value) public void enterScope() public void leaveScope() }**

## **Symbol Tables**

Operations:

**put(String key, Object value)** inserts a new named object in the table, replacing any existing one in the current scope.

**Object get(String key)** returns the object of the given name, or **null** if there isn't one.

## **Symbol Table Scopes**

**void enterScope()** pushes a new scope on a stack. **void leaveScope()** removes the topmost one.

```
Table t = new Table();
t.put("a", new VarEntry(env.getIntType()));
t.put("a", new VarEntry(env.getStringType()));
t.get("a"); // string
t.enterScope();
t.get("a"); // string
t.put("a", new VarEntry(env.getIntType()));
t.get("a"); // int
t.leaveScope();
t.get("a"); // string
```
## **Symbol Table Objects**

Discriminates between variables and functions.

Stores extra information for each.

**package Semant;**

**public VarEntry(Type t) public FunEntry(RECORD f, Type r)**

RECORD argument represents the function arguments; other is the return type.

#### **Symbol Tables and the Environment**

The environment has two symbol tables:

- **types** for types Objects stored in symbol table are **Types**
- **vars** for variables and functions Objects are **VarEntry**s and **FunEntry**s.

#### **Rule for an Identifier**

```
lvalue returns [Type t]
{ Type a, b; t = env.getVoidType(); }
: i:ID {
Entry e = (Entry) env.vars.get(i.getText());
if ( e == null )
  semantError(i, i.getText()+" undefined");
if ( !(e instanceof VarEntry) )
  semantError(i, i.getText()+" not variable");
VarEntry v = (VarEntry) e;
t = v.ty;
}
```
#### **Rule for Let**

```
| #( "let"
     { env.enterScope(); }
     #(DECLS (#(DECLS (decl)+ ))* )
     a=expr
     {
       env.leaveScope();
       t = a;
     }
   )
```
#### **Partial rule for Var**

```
decl { Type a, b; }
: #( "var" i:ID
     (a=type | "nil" { a = null; } )
     b=expr
   {
     /* Verify a=b if a != null */
     /* Make sure b != nil if a == null */
     env.vars.put(i.getText(), new VarEntry(b));
   }
  )
```
#### **Partial rule for BINOP**

```
| #( BINOP a=expr b=expr {
 String op = #expr.getText();
 if ( op.equals("+") || op.equals("-") ||
       op.equals("*") || op.equals("/") ) {
    if (!(a instanceof Semant.INT) ||
        !(b instanceof Semant.INT))
      semantError(#expr, op+" operands not int");
    t = a;
  } else {
    /* Check other operators */
  }
}
)
```